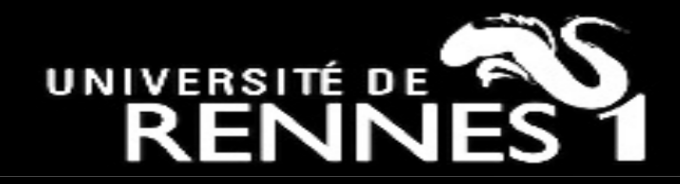

### An integrated software solution for improving neuroimaging data archival, management, and processing

- The experience from the Queen Square MS Centre

Dr Baris Kanber, Translational Imaging Group, Centre for Medical Image Computing, Department of Medical Physics and Biomedical Engineering, University College London

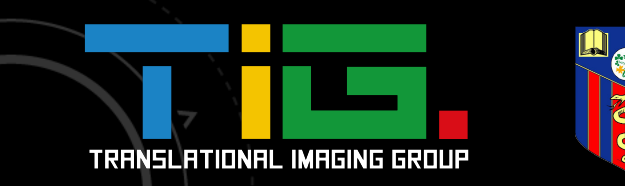

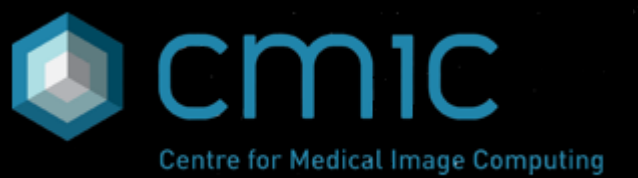

Ē

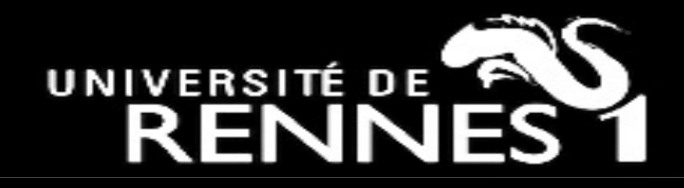

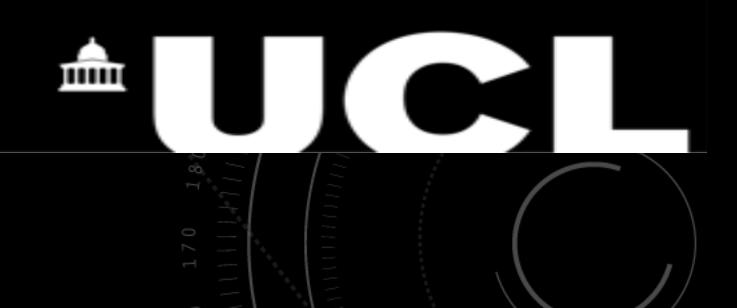

### **Why was such a solution required?**

- There were increasing numbers of methods available for processing neuroimaging data.
- Additionally, increasingly larger datasets were being acquired in clinical trials and research projects.
- It was difficult and cumbersome to manually manage and process such large datasets with different, and often linked, processing methods.

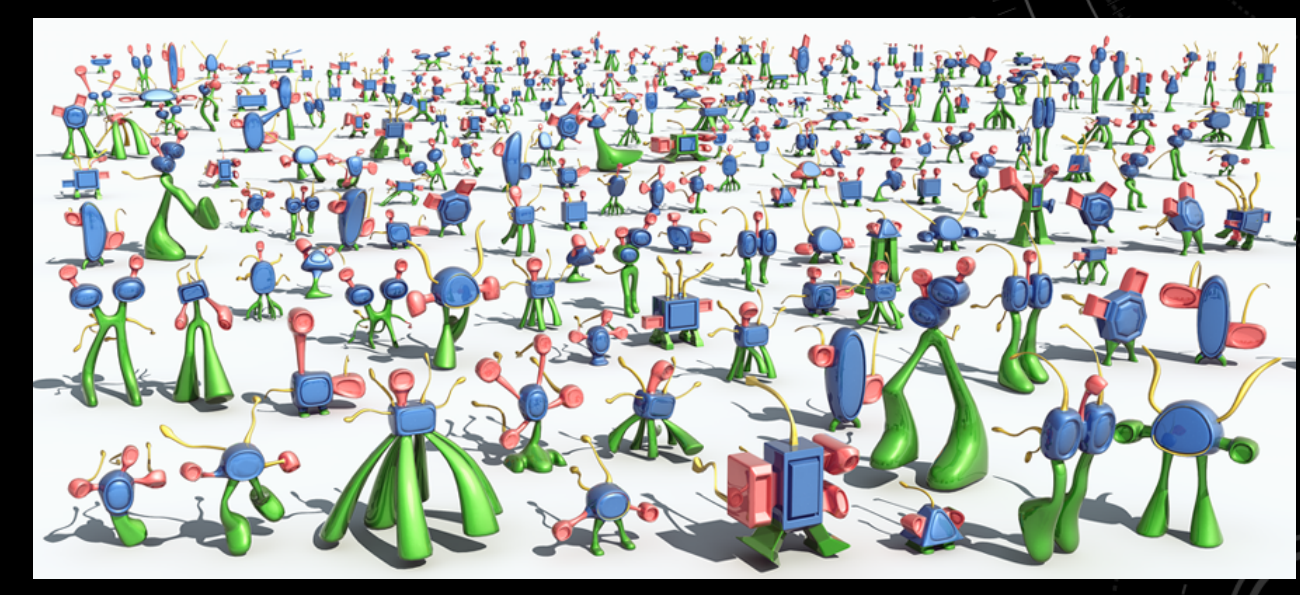

**Figure:** Irons, tele-aliens, and chairs. Copyright © Interdisciplinary Research Center, School of Computer Science and Technology, Shandong University

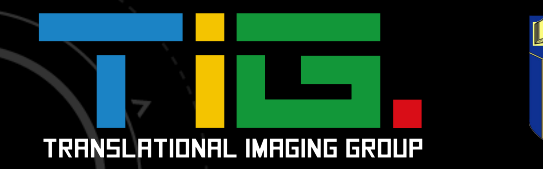

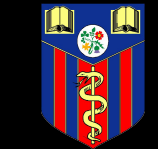

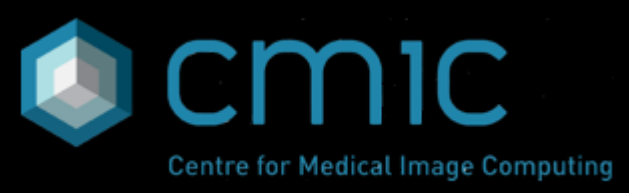

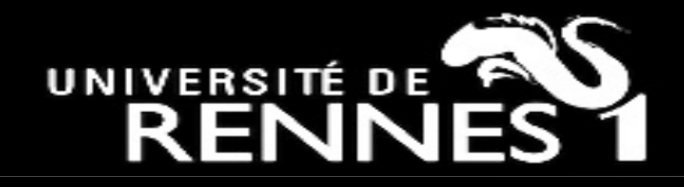

### **Why was such a solution required?**

- Often, data and processing efforts were duplicated by researchers and it was difficult for a new-starter to make sense of what data and results were already available to him/her.
- Furthermore, variations between software versions and pipeline parameters used by researchers could bias the results.
	- Controlling for inter-operator variability required time and effort. Figure: Needle in a haystack. Copyright

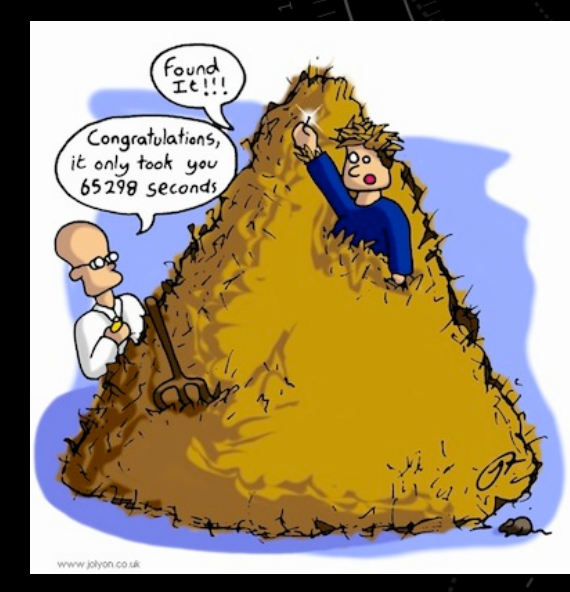

ш

© Jolyon Trochianko.

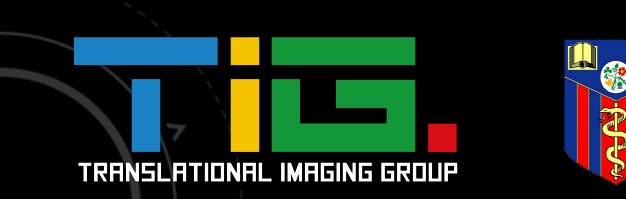

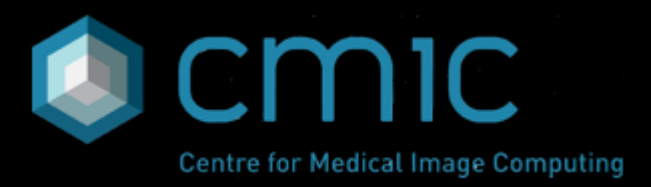

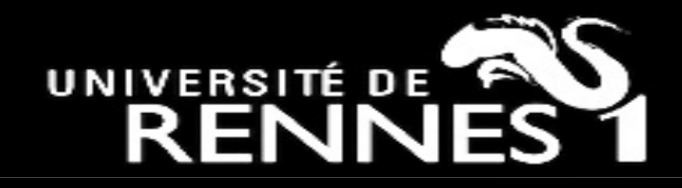

### **Background**

### Tree structure for imaging data management:

- Adequate for small projects
	- Project root
		- Patient A
			- Visit 1
				- DICOM files
				- NIFTIs
				- Files resulting from processing
			- …
			- Visit 2
			- …
		- Patient B
		- Patient C
		- …

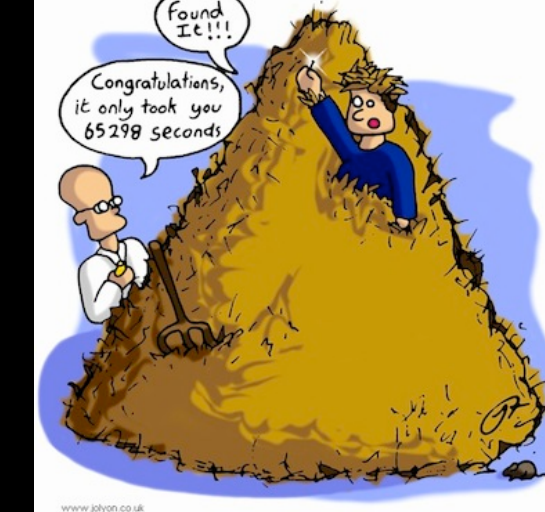

шш

**Figure:** Needle in a haystack. Copyright © Jolyon Trochianko.

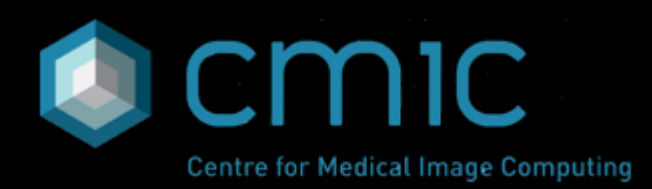

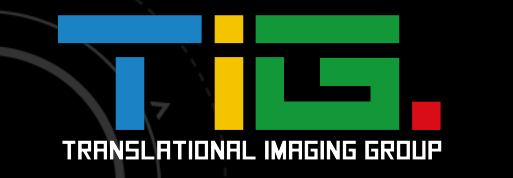

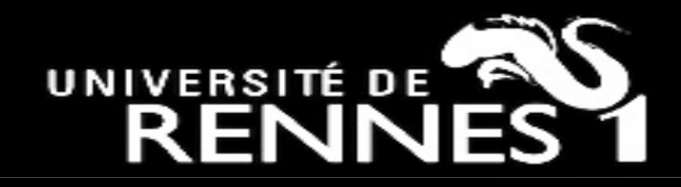

## **Background**

• Becomes troublesome for larger projects or in multi-user environments

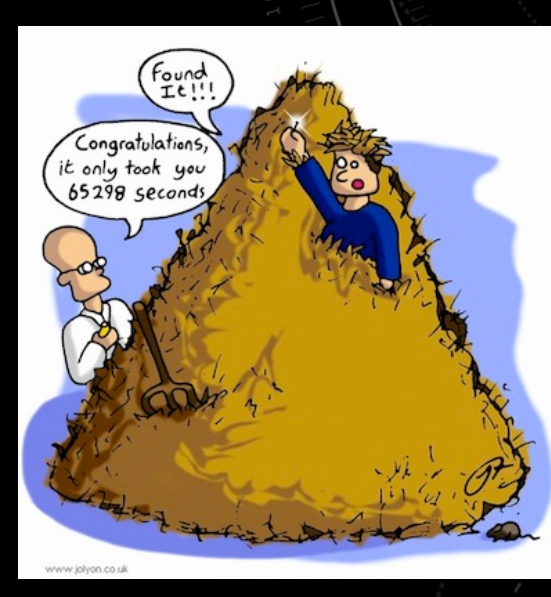

ШШ

**Figure:** Needle in a haystack. Copyright © Jolyon Trochianko.

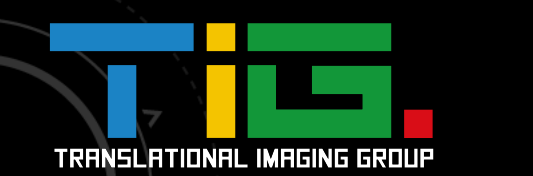

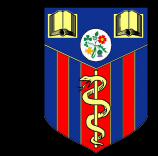

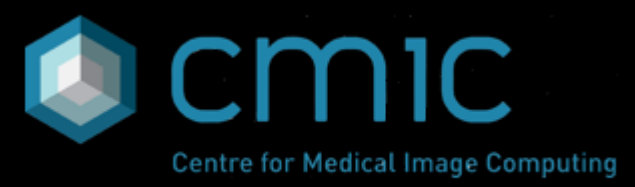

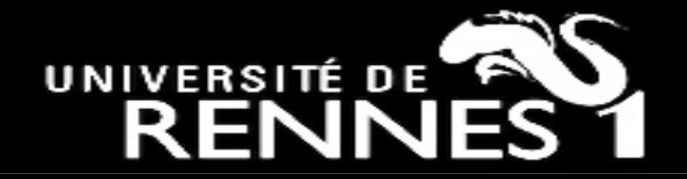

#### **Example**

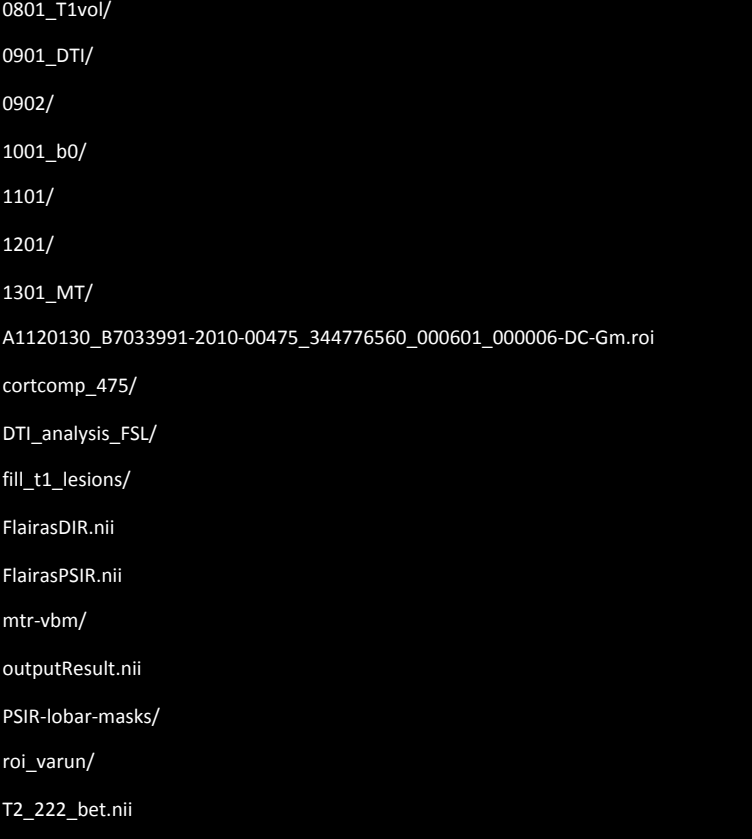

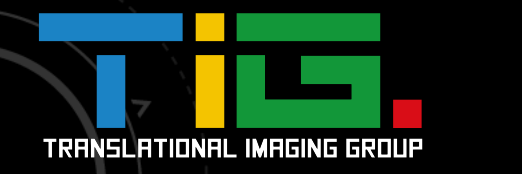

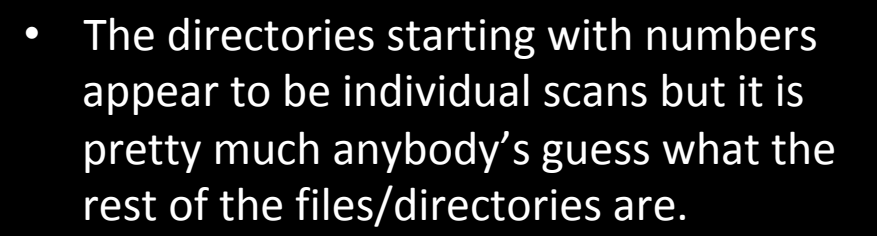

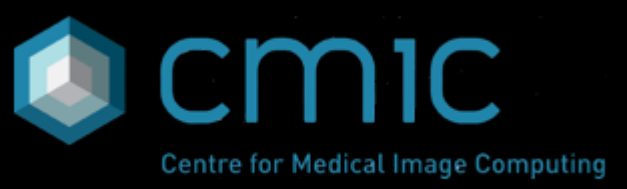

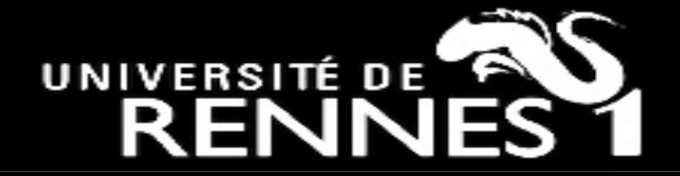

#### **B0060473-2012-01536/0801\_T1vol:**

20120305\_101354MR001SAGT13DGRE1mmisoSENSEA9380733s801a1008.nii.gz B0060473-2012-01536-T1vol\_axial.roi 

B0060473-2012-01536\_T1vol\_ROImask.hdr 

B0060473-2012-01536\_T1vol\_ROImask.img 

co20120305\_101354MR001SAGT13DGRE1mmisoSENSEA9380733s801a1008.nii.gz o20120305\_101354MR001SAGT13DGRE1mmisoSENSEA9380733s801a1008\_mixeltype.nii o20120305\_101354MR001SAGT13DGRE1mmisoSENSEA9380733s801a1008\_mixeltype.nii.gz o20120305\_101354MR001SAGT13DGRE1mmisoSENSEA9380733s801a1008.nii.gz o20120305\_101354MR001SAGT13DGRE1mmisoSENSEA9380733s801a1008\_pve\_0.nii o20120305\_101354MR001SAGT13DGRE1mmisoSENSEA9380733s801a1008\_pve\_0.nii.gz o20120305\_101354MR001SAGT13DGRE1mmisoSENSEA9380733s801a1008\_pve\_1.nii o20120305\_101354MR001SAGT13DGRE1mmisoSENSEA9380733s801a1008\_pve\_1.nii.gz o20120305\_101354MR001SAGT13DGRE1mmisoSENSEA9380733s801a1008\_pve\_2.nii o20120305\_101354MR001SAGT13DGRE1mmisoSENSEA9380733s801a1008\_pve\_2.nii.gz o20120305\_101354MR001SAGT13DGRE1mmisoSENSEA9380733s801a1008\_pveseg.nii o20120305\_101354MR001SAGT13DGRE1mmisoSENSEA9380733s801a1008\_pveseg.nii.gz o20120305\_101354MR001SAGT13DGRE1mmisoSENSEA9380733s801a1008\_seg\_0.nii.gz o20120305\_101354MR001SAGT13DGRE1mmisoSENSEA9380733s801a1008\_seg\_1.nii.gz o20120305\_101354MR001SAGT13DGRE1mmisoSENSEA9380733s801a1008\_seg\_2.nii.gz o20120305\_101354MR001SAGT13DGRE1mmisoSENSEA9380733s801a1008\_seg.nii o20120305\_101354MR001SAGT13DGRE1mmisoSENSEA9380733s801a1008\_seg.nii.gz

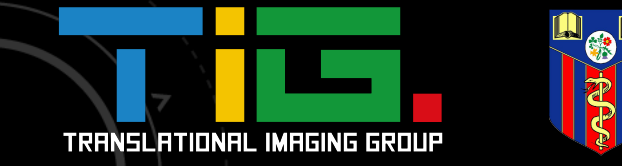

• Inside a sub-directory, there appear to be many files that are either duplicated or look very similar.

Ē

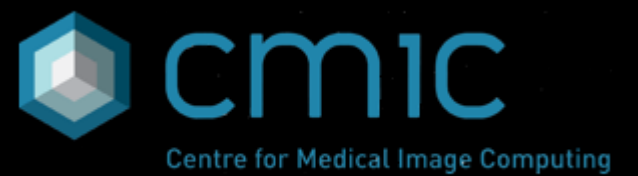

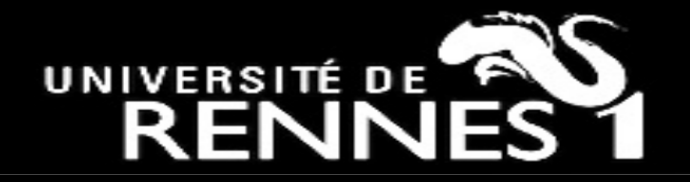

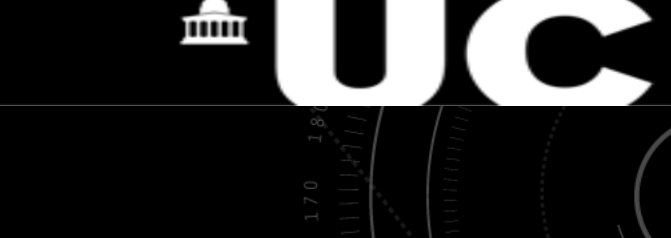

**B0060473-2012-01536/fill\_t1\_lesions:**  Which scan is this?

B0060473-2012-01536\_t1vol\_axial.nii 

B0060473-2012-01536\_t1vol\_bet\_mask.nii 

B0060473-2012-01536\_t1vol\_bet\_mixeltype.nii.gz 

B0060473-2012-01536\_t1vol\_bet.nii 

B0060473-2012-01536\_t1vol\_bet\_pve\_0.nii.gz 

B0060473-2012-01536\_t1vol\_bet\_pve\_1\_c100.nii.gz 

B0060473-2012-01536\_t1vol\_bet\_pve\_1.nii.gz 

B0060473-2012-01536\_t1vol\_bet\_pve\_2.nii.gz 

B0060473-2012-01536\_t1vol\_bet\_pveseg.nii.gz 

B0060473-2012-01536\_t1vol\_bet\_seg\_0.nii.gz B0060473-2012-01536\_t1vol\_bet\_seg\_1.nii.gz B0060473-2012-01536\_t1vol\_bet\_seg\_2.nii.gz B0060473-2012-01536\_t1vol\_bet\_seg.nii.gz **B0060473-2012-01536\_T1vol\_ROImask.hdr**  B0060473-2012-01536\_T1vol\_ROImask.img **new\_lfill\_analyze/**

#### Also exist in the upper level directory

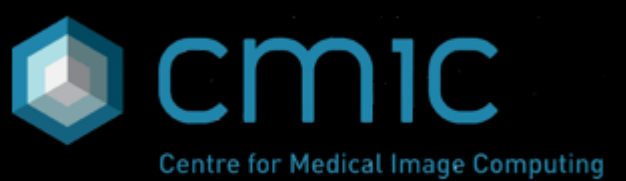

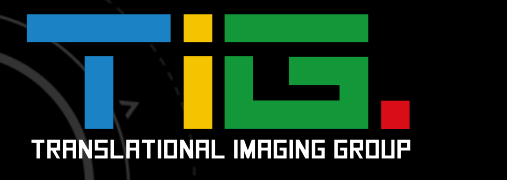

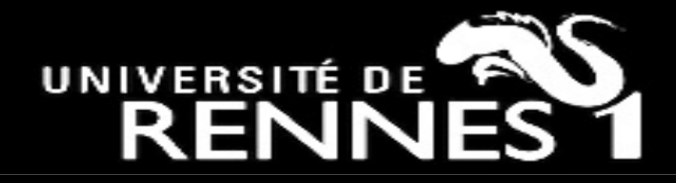

### PROBLEMS

- Data duplication
- Carrying out processing which has been done before
- Making sense of the data, and processing results that are available
- Processing/using wrong files

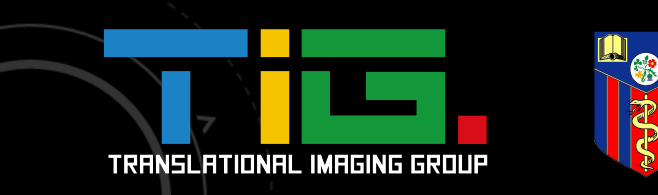

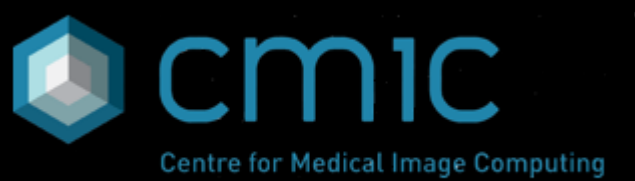

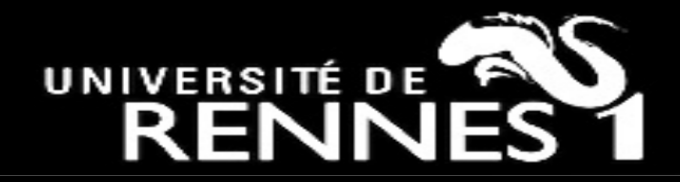

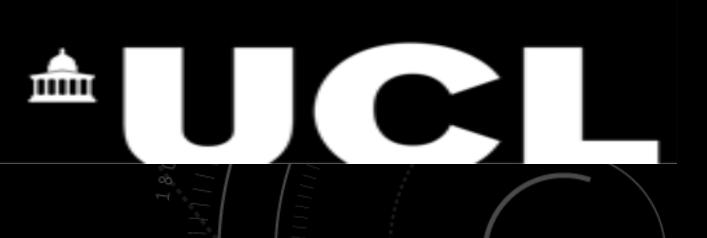

### In essence,

• Having a tree structure for imaging data and processing results is good practice but it is much better if it is actively managed...

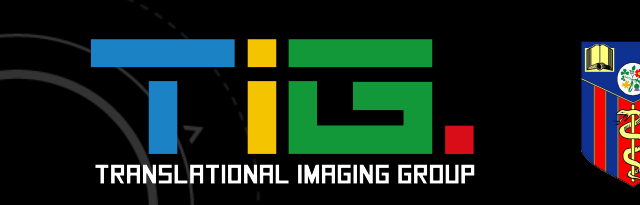

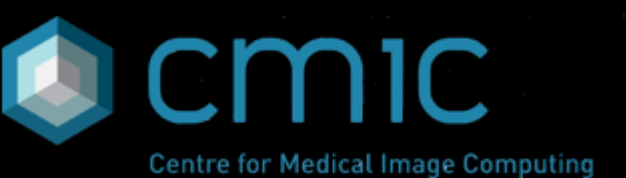

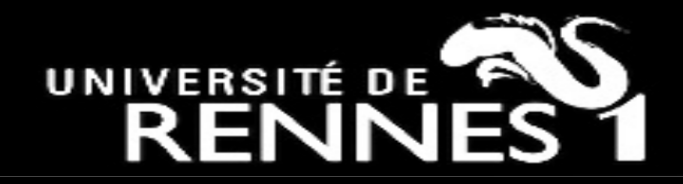

# **I** will,

- Present the Queen Square MS Centre XNAT Platform
- Highlight our pleasant experience with it

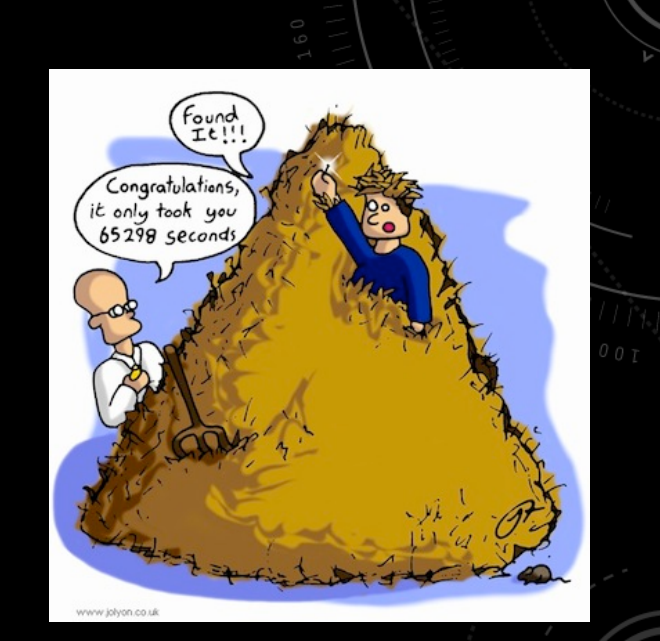

m

**Figure:** Needle in a haystack. Copyright © Jolyon Trochianko.

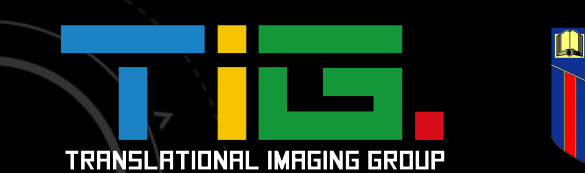

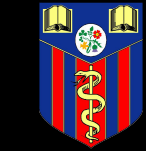

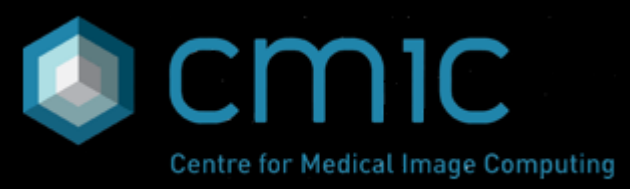

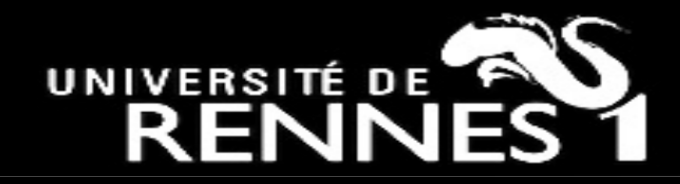

## **Methods**

• Details to be presented by Dr Marc Modat later this afternoon.

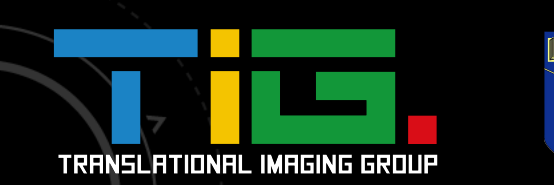

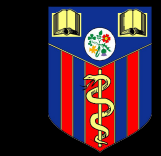

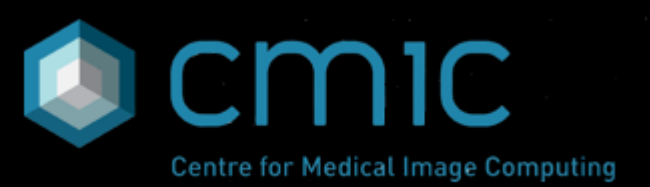

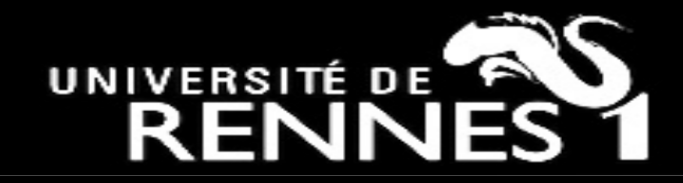

血

### ARCHITECTURE

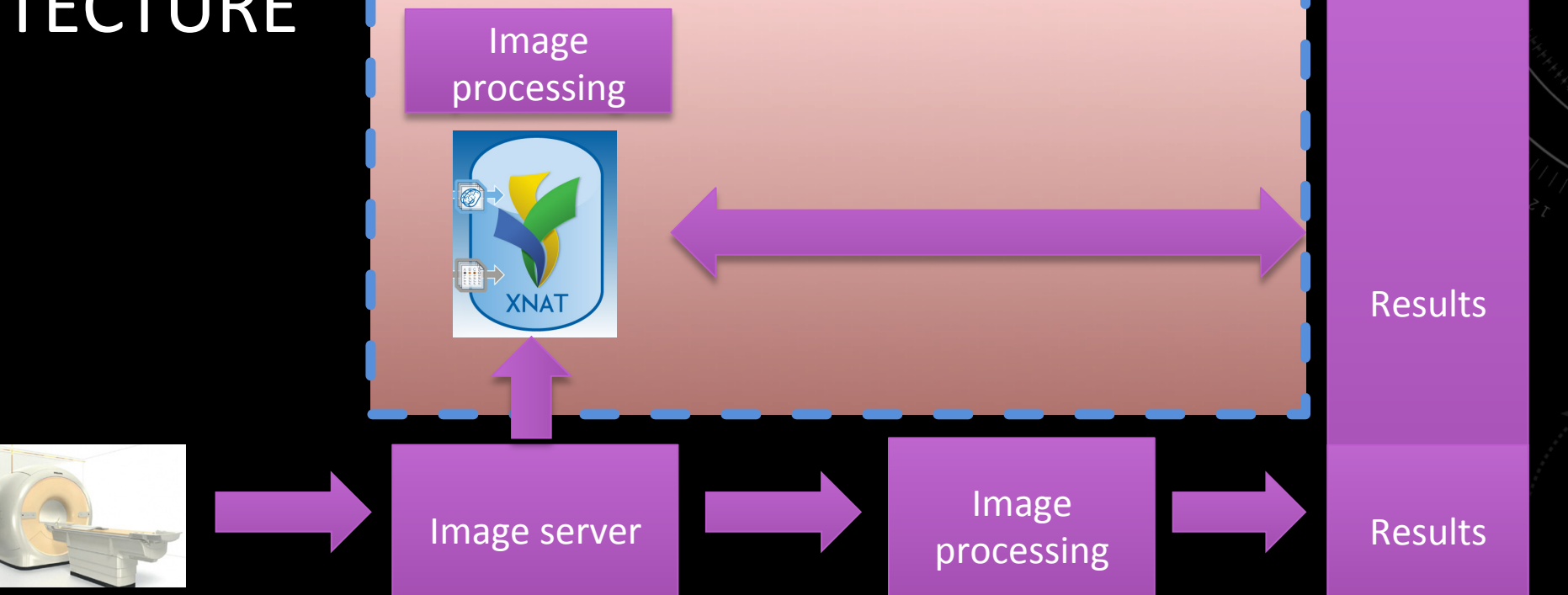

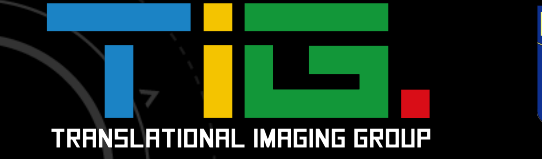

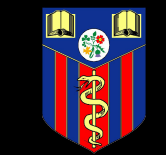

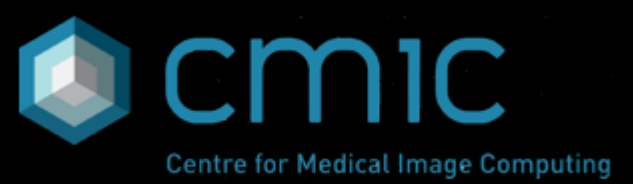

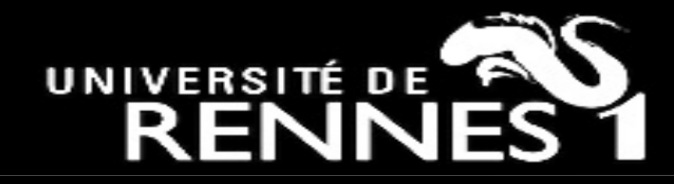

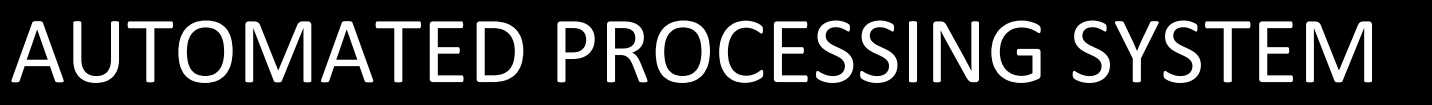

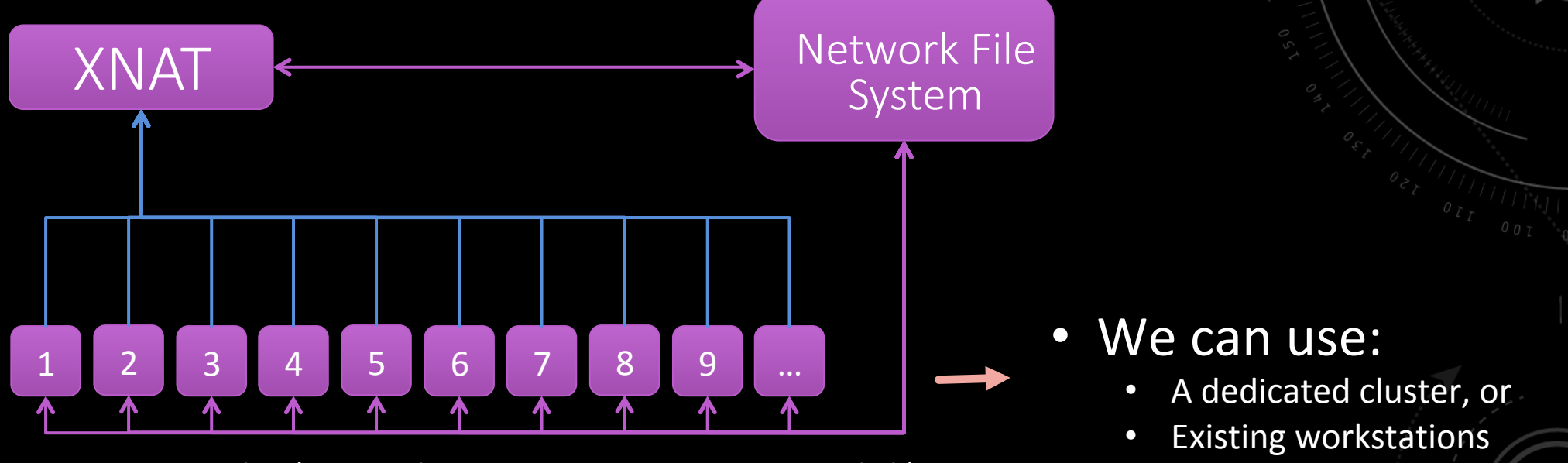

Processing Nodes (minimal Linux, 8GB Memory, 40 GB disk)

Communications link

m

Data link

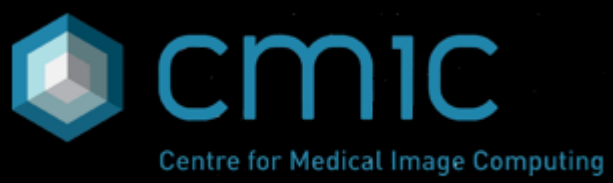

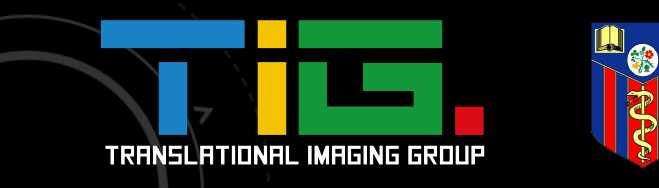

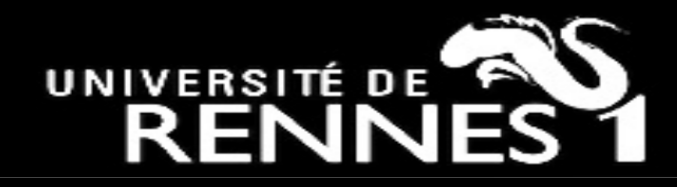

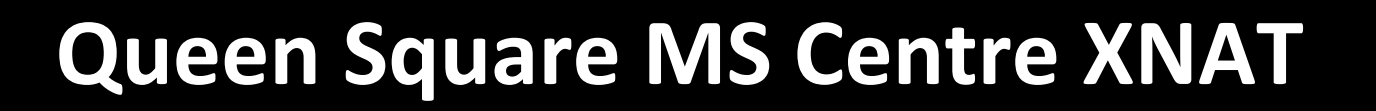

- We currently have 20 projects, 1123 subjects, and 3953 MRI sessions.
- $~^{\sim}$ 10 users.

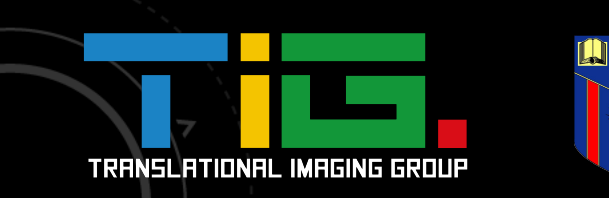

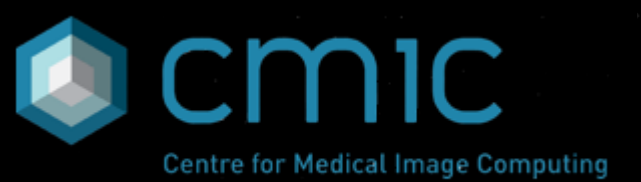

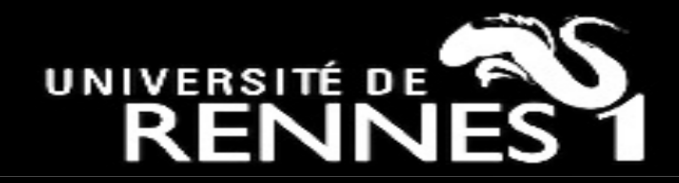

• Examples of automated processes we carry out:

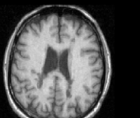

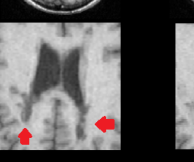

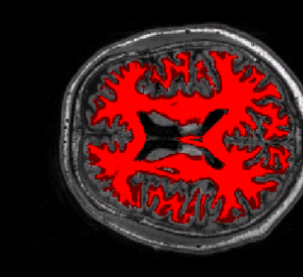

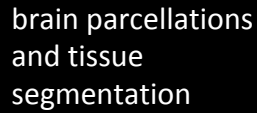

lesion filling brain parcellations cortical thickness brain sodium segmentations of cortical thickness mapping 

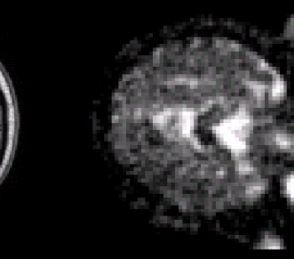

brain sodium concentration maps

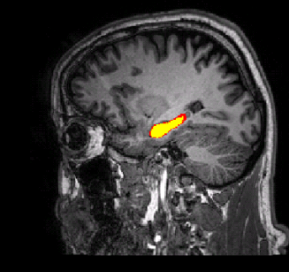

तीति

hippocampi 

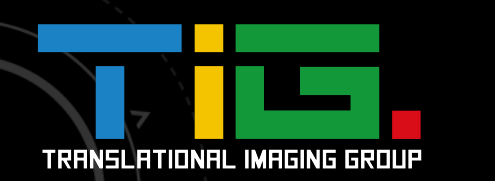

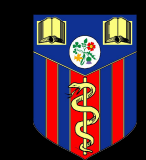

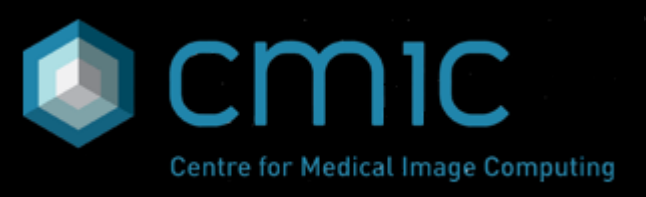

C

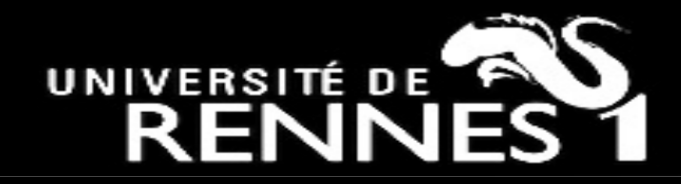

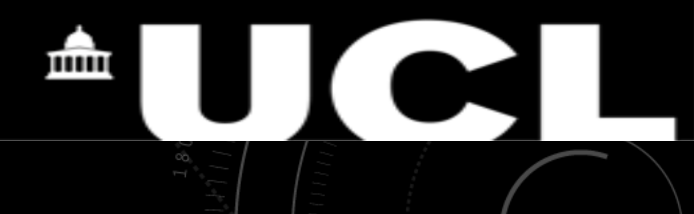

### **The experience**

- We no longer experience the problems commonly encountered in manual processing methods such as the processing of the wrong data, the use of wrong flags or parameters.
- We are saving a lot of time: during the automated processing, we use our time to work on other things.

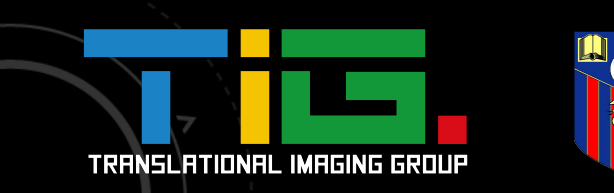

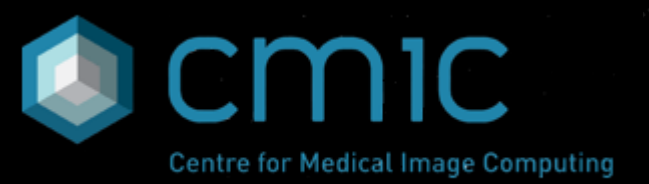

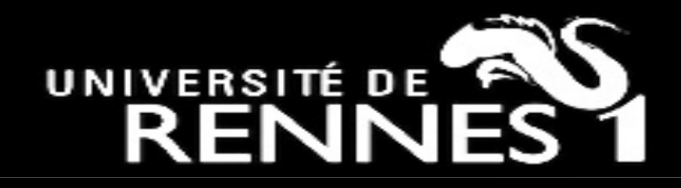

### **Other benefits**

- A central repository for everyone
- Avoids duplication of data and efforts
- Users can be assigned appropriate access rights to individual projects
- Ability to also store non-imaging data (e.g. clinical data, spreadsheets)

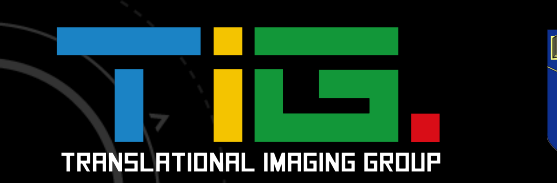

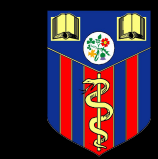

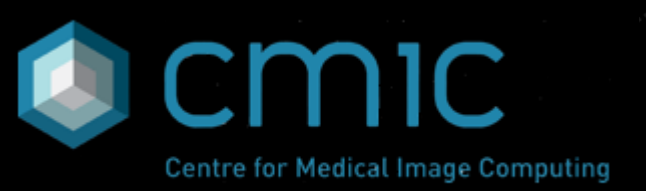

Ē

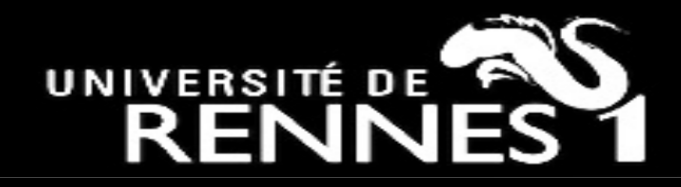

### **Other benefits**

- Setup and run pipelines depending on project and requirements
- View data online, download or upload
- Can be searched easily

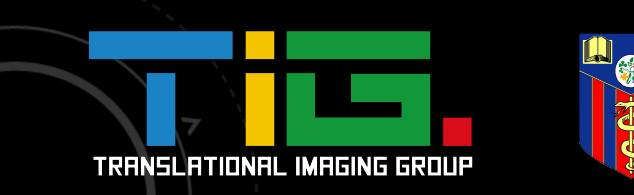

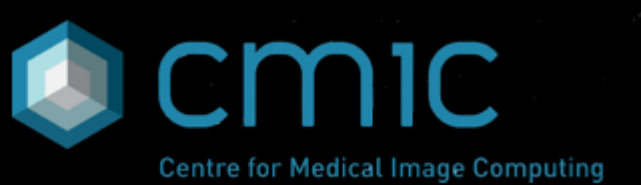

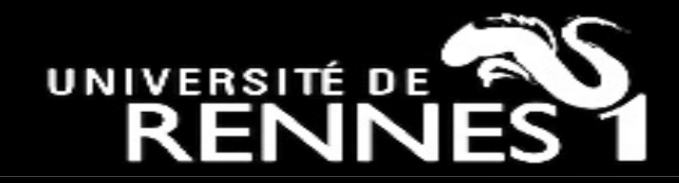

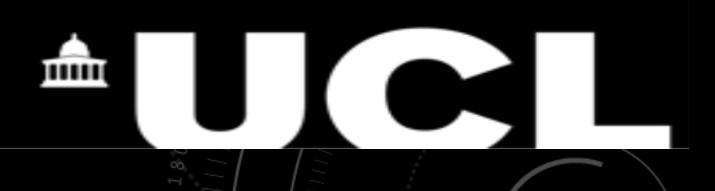

## **Overall,**

• The automated system for cataloguing, archiving, and processing neuroimaging data has been more time- and resource-efficient than the manual methods that were previously in use.

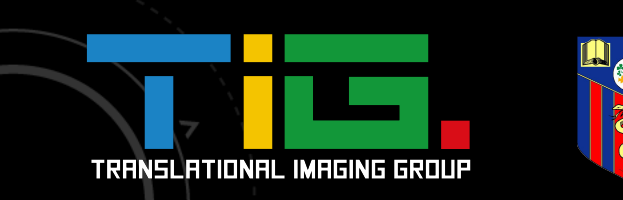

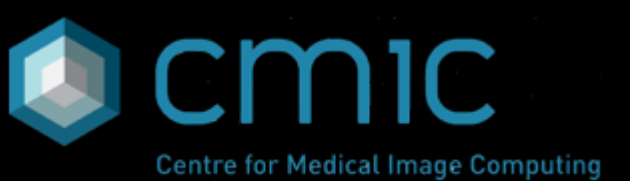

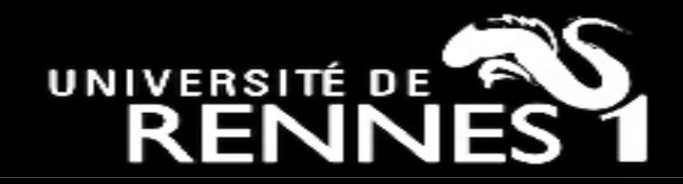

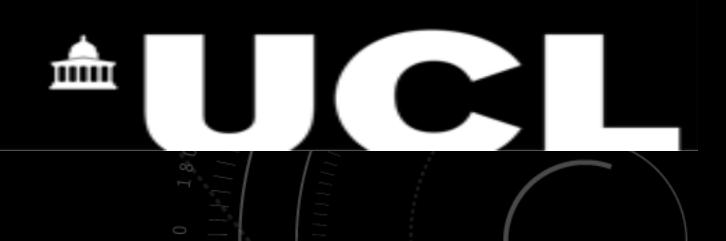

# **Finally,**

- Introduction of this service has helped to standardize results across studies, as the same processing pipelines, software versions and parameters are used for all the processing.
- We now have a centralised location for all the data and processing results for new studies.
- New starters can easily get access to the existing results, which has increased the speed and efficiency of this process.
- This has been very cost-effective: we used the existing computational resources in the MS Centre.

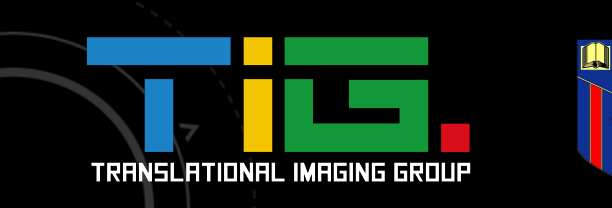

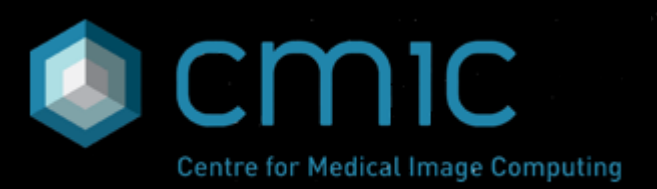